## **BREINWIJZER**

**BENUT JE BREIN OPTIMAAL EN WIN VAN KINDEREN MET MEMORY**  Het geheim van vooruit komen is beginnen.

Het geheim van beginnen is het opbreken van je overweldigende taken in behapbare taken...

... en dan te starten met de eerste.

*Mark Twain*

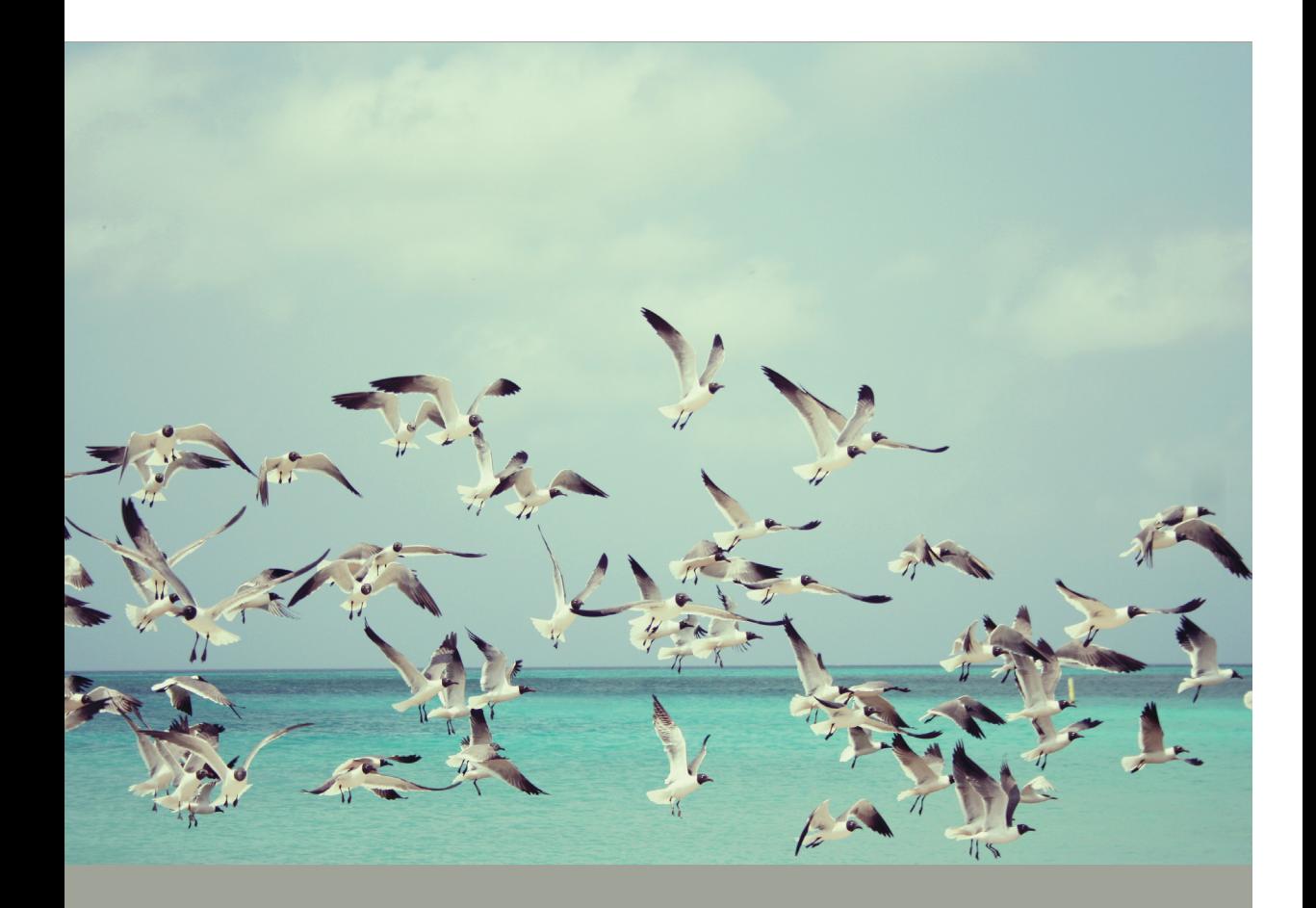

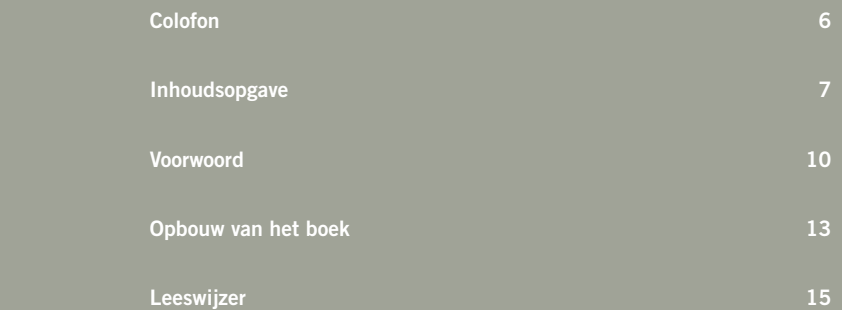

## **INHOUDSOPGAVE**

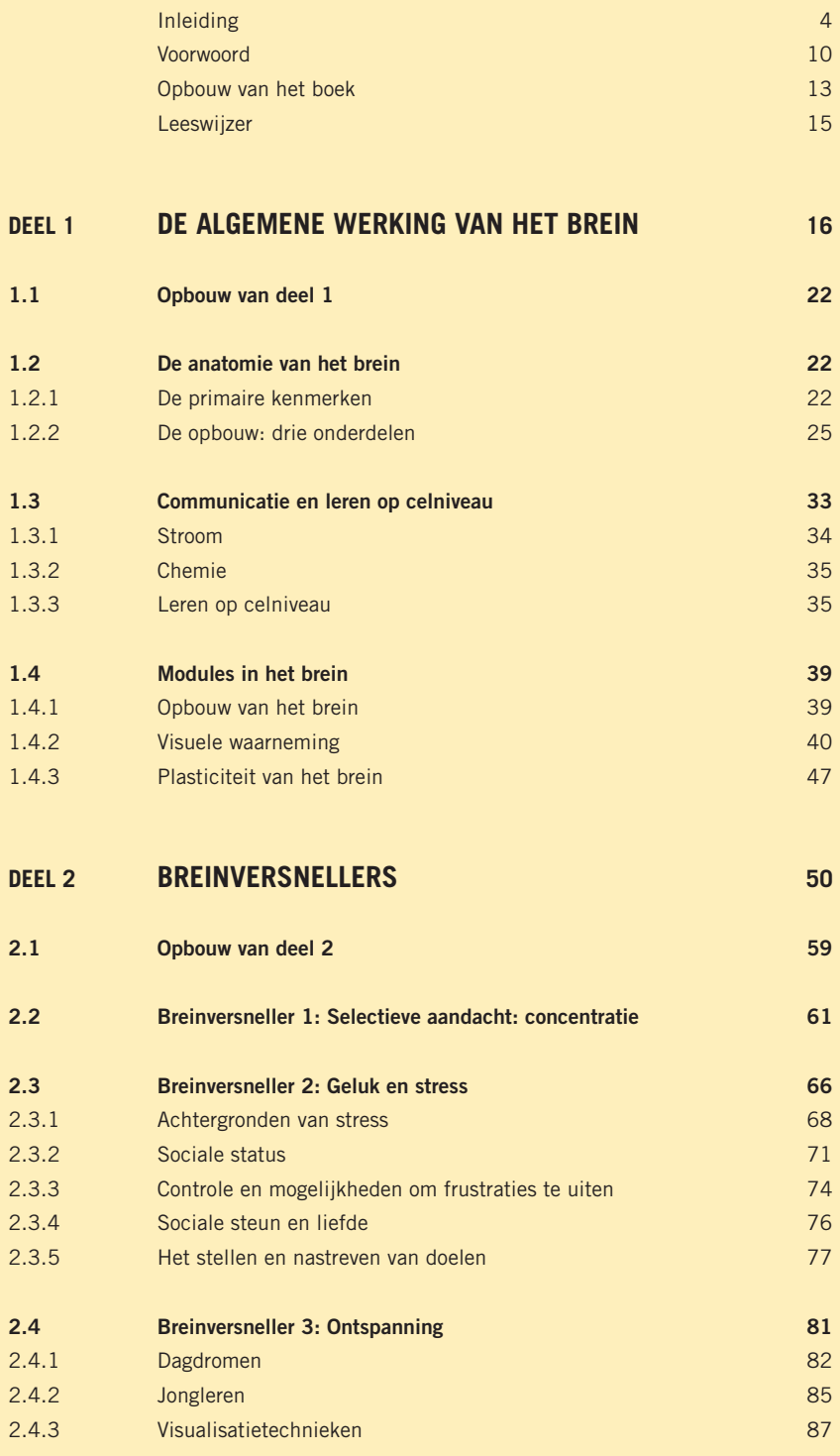

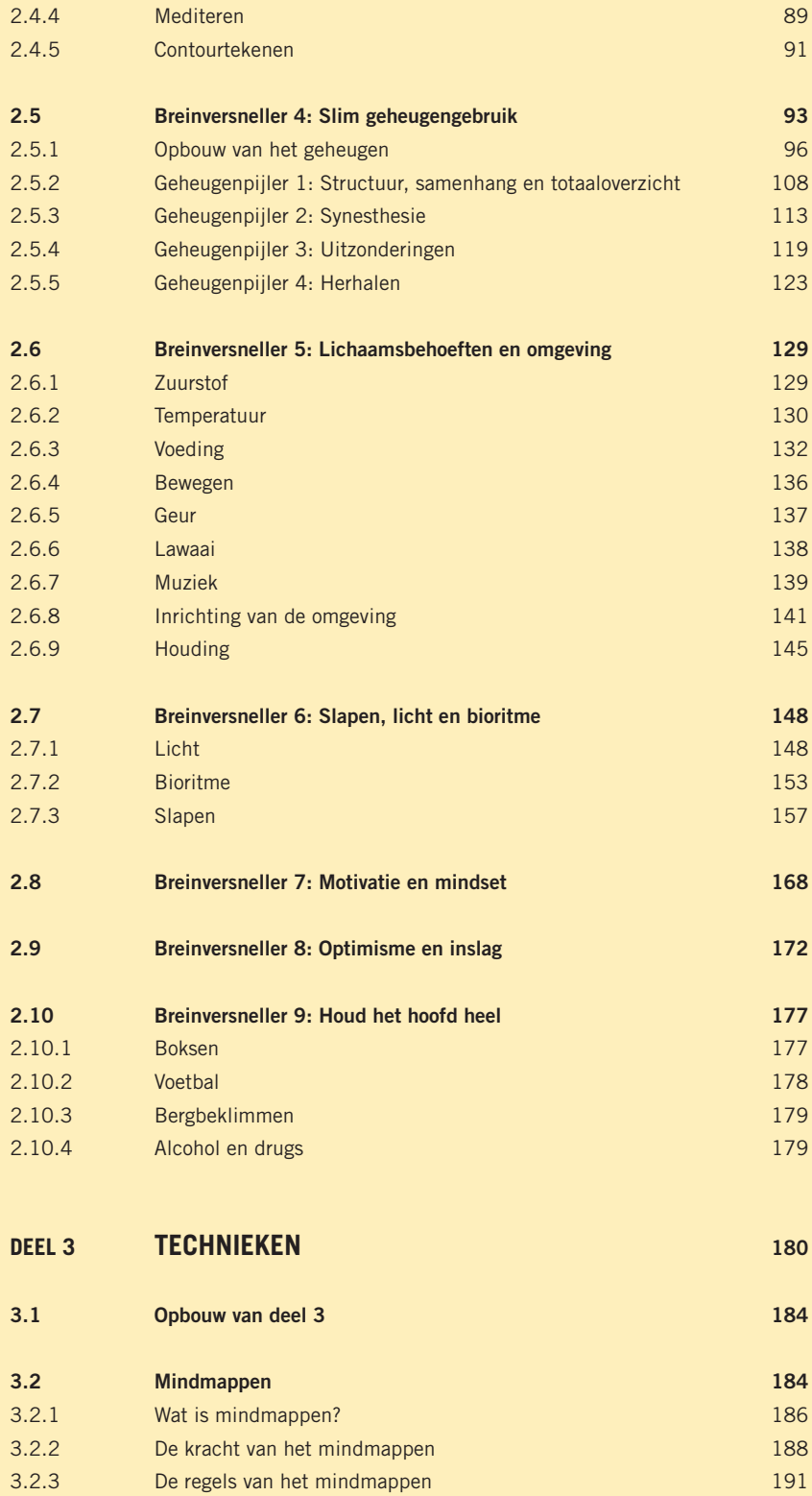

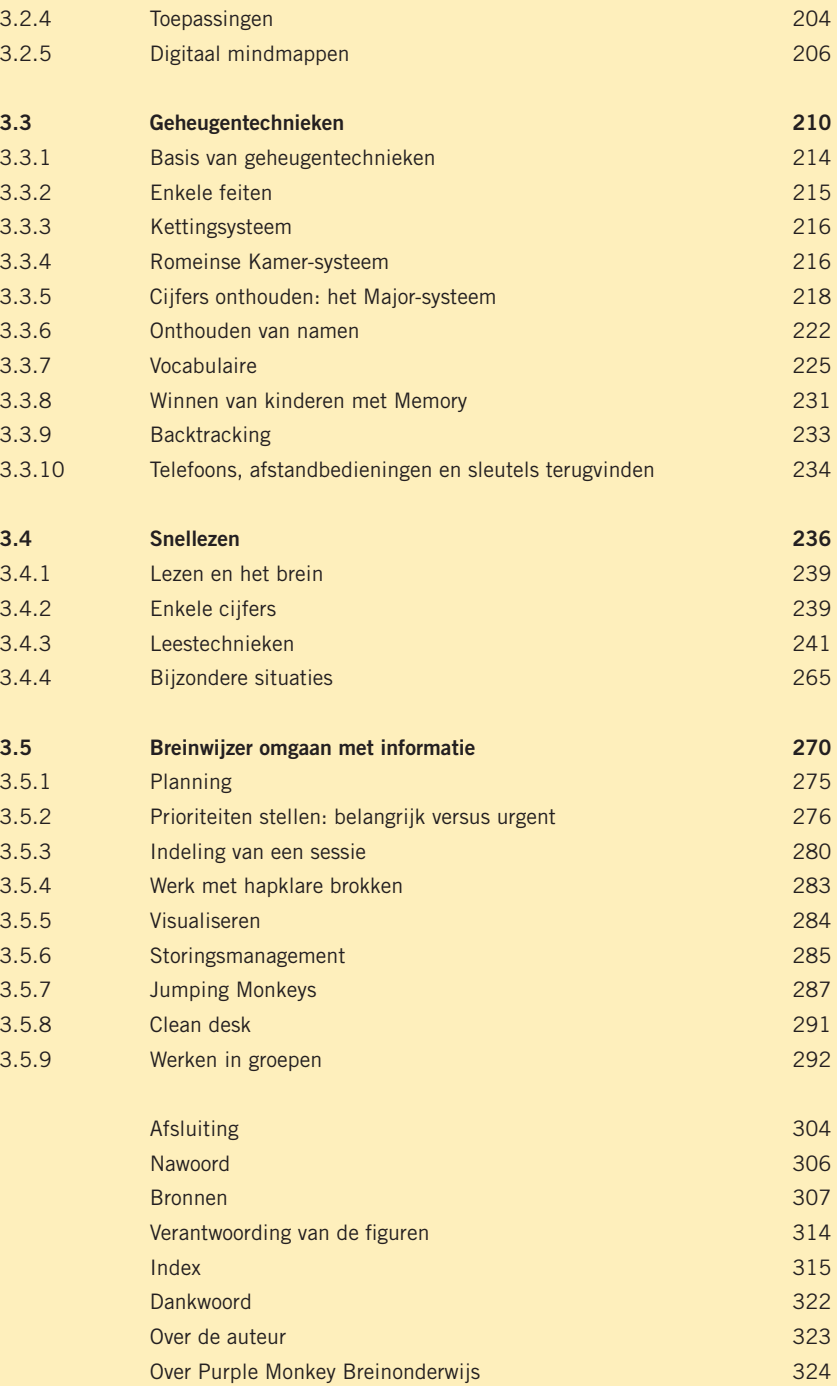

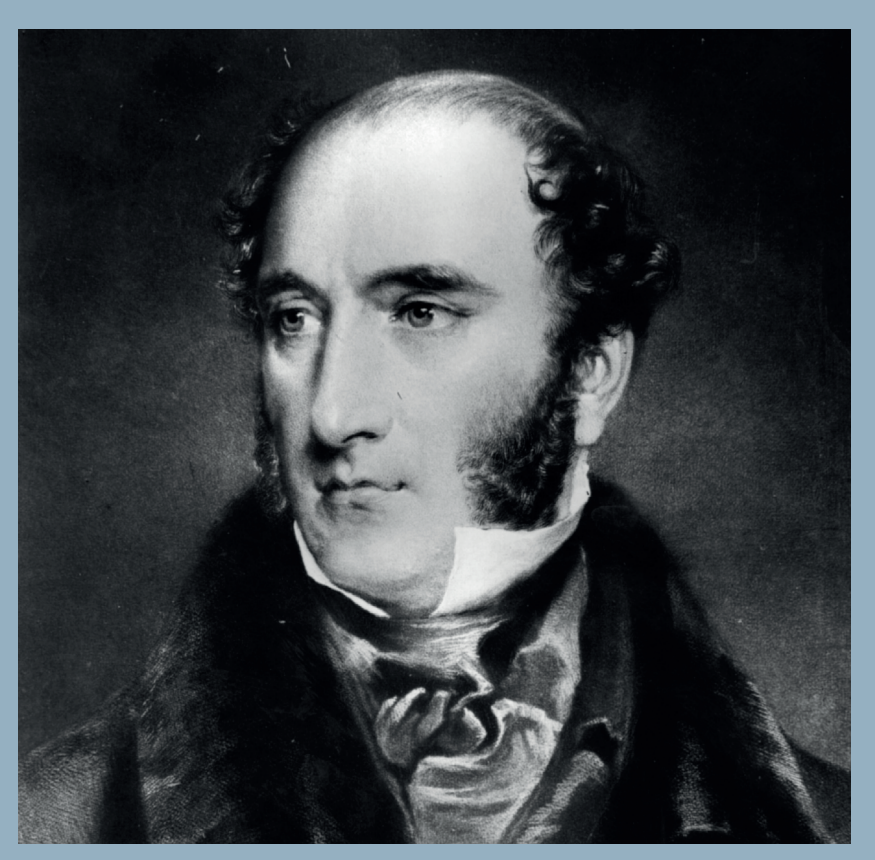

Figuur 1 Robert Liston

### **VOORWOORD**

#### Het officieuze wereldrecord voor het snel amputeren van een bovenbeen is in handen van chirurg Robert Liston (1794-1847).

In zijn tijd was het normaal om in een vieze, onhygiënische omgeving te van eerdere operaties werd gezien als een teken van stevig doorwerken.

verdoving geopereerd. Het was daardoor niet ongewoon dat mensen op het allerlaatste moment wilden afzien van noodzakelijke operaties. Liston

was een uitzonderlijk grote en sterke man. Door zijn enorme postuur en kracht was hij in staat om zelfs bij tegenstribbelende patiënten met zijn linkerhand de ader in een been dicht te duwen en ondertussen met de rechterhand het mes en de zaag te bedienen.

Liston stond bekend om zijn snelle operaties. Hij was bijvoorbeeld in mes tijdens het opereren niet in zijn handen had, klemde hij het tussen zijn tanden, zodat hij het op ieder moment snel kon pakken. Het werd destijds in hoge mate gewaardeerd als een chirurg snel kon opereren. Hoe langer een operatie duurde, hoe meer pijn een patiënt te verduren bewonderend vergeleken met het spel van vioolvirtuozen.

Het was wel jammer dat de operaties regelmatig neveneffecten hadden. Tijdens een van zijn razendsnelle operaties heeft Liston niet alleen het been van de patiënt verwijderd, maar per ongeluk ook enkele vingers van de assistent die de patiënt op tafel hield. In een ander geval heeft hij behalve een been ook een testikel en een gedeelte van het scrotum

Deze manier van werken was zeer effectief. Het zieke been werd immers succesvol verwijderd. Listons werkwijze was daarnaast ook nog bijzonder efficiënt. Hij benutte zijn eigen schaarse tijd optimaal en zorgde voor een zo kort mogelijke martelgang voor de patiënt. De bijwerkingen waren echter niet gering en het was eerder regel dan uitzondering dat er ernstige, vaak fatale complicaties optraden door de slechte hygiëne.

Dit boek is niet bedoeld om je aan te zetten tot jakkeren en op dezelfde manier effectief en efficiënt te worden als Robert Liston. Het geeft je wel beschreven technieken kun je gebruiken om het leven zo aangenaam mogelijk te maken en om je werkzaamheden en taken op een slimme en prettige manier te doen.

*John Cliteur, september 2012*

# 3  $\overline{2}$ 1

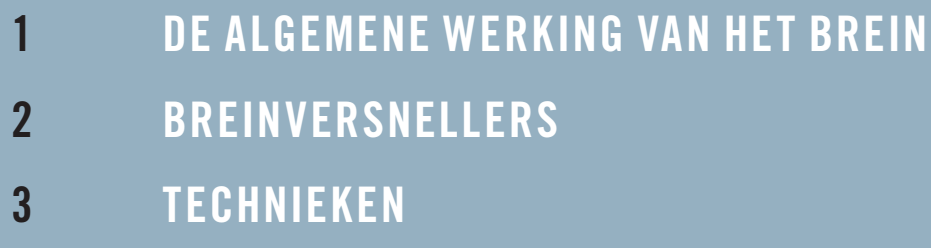

## **OPBOUW VAN HET BOEK**

Dit boek bestaat uit drie delen die, als de schillen van een ui, om elkaar heen liggen.

- **DEEL 1** Het eerste deel staat in het teken van de algemene werking van het brein. Hier vergaar je kennis over de opbouw van het brein, de wijze waarop het brein communiceert, de functieverdeling binnen de hersenen en de werking van het geheugen. Als je dit deel eerst leest, vallen deel 2 en 3 in vruchtbaarder aarde.
- **DEEL 2** Deel 2 beschrijft negen breinversnellers. Breinversnellers zijn de legale doping voor je brein. Ze helpen je om slimmer, gelukkiger, effectiever en met minder stress door het leven te gaan. Het is geen draaiboekje met procedures en technieken die je klakkeloos kunt volgen. Soms worden er expliciete conclusies getrokken, maar meestal moet je de kennis en inzichten zelf vertalen naar je eigen situatie. Deel 2 kun je zien als de gebruikershandleiding voor je brein.
- **DEEL 3** In deel 3 komen concrete technieken aan de orde die je helpen om gemakkelijker te onthouden, effectiever te lezen, betere aantekeningen te maken en informatie slimmer in juiste banen te leiden. Als je deel 2 hebt gelezen kun je de technieken in deel 3 misschien zelf wel verzinnen. Omdat het echter zonde is om het wiel opnieuw uit te vinden, wijst deel 3 je de weg naar de slimme routes die al bekend zijn.

Als je het brein vergelijkt met een computer, dan is deel 1 een beschrijving van de verschillende onderdelen; de hardware. In deel 2 leer je hoe software werkt en deel 3 is een handleiding voor het gebruik van de verschillende applicaties op de computer. De bestanden moet je vervolgens zelf vullen en de updates moet je ook zelf installeren.

Realiseer je dat het brein zich nauwelijks in modellen laat vatten. Dit boek is een vereenvoudigde weergave van de werkelijkheid.

Alle delen bevatten relevante informatie en ik nodig je van harte uit om ze allemaal te lezen, maar dat hoeft niet per se. Het boek is één geheel, maar de verschillende delen kun je ook los van elkaar lezen. Als je bijvoorbeeld alleen geïnteresseerd bent in de werking van de technieken, dan zou deel 3 volstaan. In dat geval kun je, waar nodig, achtergrondinformatie opzoeken in deel 1 en 2.

#### GOED OM TE WETEN

Ons brein accepteert en onthoudt ideeën beter wanneer ze als een verhaal worden gebracht dan wanneer alleen feiten worden genoemd. Metaforen en verhalen zijn daarom een krachtig communicatiemiddel. Elk deel en iedere techniek krijgt om die reden een aftrap met een metafoor die het brein direct in de 'verhaalstand' zet.

De opgenomen grafieken dienen ter ondersteuning van de tekst. Om de leesbaarheid te vergroten zijn die grafieken hier en daar vereenvoudigd en niet altijd op schaal weergegeven. Om dezelfde reden zijn de gewichten uitgedrukt in grammen, in plaats van Newtons.

#### VOORUITBLIK

Aan het begin van ieder hoofdstuk staat een samenvatting in een aantal steekwoorden, om aan te geven wat je in het hoofdstuk kunt verwachten.

#### VERWIJZINGEN

**>>** Omdat dit boek diverse abstractieniveaus behandelt, zijn er voortdurend keuzes gemaakt over de plaats waar de verschillende elementen aan de orde komen. Een tekst als deze, met pijlen aan het begin en het eind, verwijst naar de plek waar je elders in het boek gerelateerde informatie vindt. **<<**

#### IMPLICATIES

Dit hele boek draait om het brein en hoe je het brein zo goed mogelijk kunt gebruiken. Conclusies op dit vlak en implicaties voor de dagelijkse praktijk herken je aan een tekst met blauwe letters.

#### KADER

Om de leesbaarheid te vergroten is aanvullende informatie hier en daar opgenomen in een apart kader, zoals je hier ziet.

## **LEESWIJZER**

Je kunt dit boek lezen zoals je een roman leest, door te beginnen op de eerste pagina en de bladzijden om te slaan tot je de achterflap bereikt. Je behaalt meer rendement met een iets andere benadering:

- Blader eerst eens door het boek (ongeveer 5 minuten). Laat je daarbij gerust afleiden door de illustraties, grafieken en foto's. Lees daarna de achterflap, de inhoudsopgave en de
- Lees daarna de hoofdstukken Mindmappen en Snellezen uit deel 3 en gebruik deze technieken bij het lezen van de rest van het boek.
- Bepaal vervolgens je leesdoel. Dat wil zeggen, ga na welke stukken je wilt lezen en met welke diepgang.
- mindmap van het hele boek.
- die je krijgt en zaken die je in praktijk wilt gaan brengen.
- Ga daadwerkelijk met de actielijst aan de slag.

Maar je kunt het boek natuurlijk ook gewoon van a tot z lezen.

## **1.1 OPBOUW VAN DEEL 1**

Deel 1 gaat in op de algemene werking van het brein en je krijgt achtergrondinformatie over onderwerpen die in de rest van het boek aan de orde komen. Het is een introductie en beslist geen allesomvattende beschrijving.

Het hoofdstuk 'De anatomie van het brein' gaat in op de primaire kenmerken van het brein, de verschillende onderdelen en de verschillen tussen de linker- en rechterhelft van de grote hersenen.

De wijze waarop hersencellen met elkaar communiceren wordt besproken in het hoofdstuk 'Communicatie en leren op celniveau: stroom en chemie'. Dat hoofdstuk gaat ook in op de wijze waarop het brein leert op celniveau.

In het hoofdstuk 'Modules in het brein' komt de modulaire opbouw van het brein aan de orde.

## **1.2 DE ANATOMIE VAN HET BREIN**

Het brein is opgebouwd uit hersencellen die onderling met elkaar zijn verbonden. Anatomisch gezien bestaat het brein uit verschillende bouwstenen. Je hebt een reptielenbrein, een zoogdierenbrein en grote hersenen. Het brein bestaat uit twee helften en bijna alle onderdelen zijn dubbel uitgevoerd. De linker- en rechterhelft van de grote hersenen zijn alleen maar via een dunne zenuwbaan met elkaar verbonden. Deze twee helften hebben verschillende functies. Zo focust de linkerkant meer op details, terwijl de rechterkant eerder naar het totaalbeeld kijkt. Dit fenomeen heet 'lateralisatie'.

#### **1.2.1 DE PRIMAIRE KENMERKEN**

Samen met het ruggenmerg vormen de hersenen je centraal zenuwstelsel. Ter bescherming zijn de hersenen omsloten door de schedel en door hersenvliezen. Ze zijn omgeven door hersenvocht om de grootste schokken op te vangen. Het brein heeft de omvang van een kokosnoot, de vorm van een walnoot, de kleur van ongebakken lever en de consistentie van stevige pudding. Het brein van een gezonde volwassene weegt gemiddeld 1,4 kg, maar het gewicht kan variëren van minder dan 1 kg tot meer dan 2 kg. Er is een zwakke relatie tussen de omvang van het brein en de intelligentie. De omvang van het lichaam is van grotere invloed; er is meer breincapaciteit nodig als er meer lichaam is om aan te sturen. Langere

mensen hebben dan ook gemiddeld een groter brein en mannen hebben, met hun gemiddeld grotere lichaam, gemiddeld grotere hersenen dan vrouwen. Olifanten moeten een nog groter lichaam aansturen en hebben hersenen van ruim 7 kg. Grote walvissen zwemmen zelfs rond met een brein van bijna 8 kg.

De hersenen zijn opgebouwd uit verschillende typen cellen. Volgens de huidige inzichten zijn neuronen de belangrijkste hersencellen. Daarvan heb je er ongeveer honderd miljard. Veel neuronen zijn door zenuwen verbonden met de rest van het lichaam om zintuigen, spieren en organen aan te sturen en om informatie van je zintuigen te ontvangen. Neuronen zijn ook onderling verbonden, om met elkaar te communiceren. Gemiddeld is iedere neuron verbonden met ongeveer tienduizend andere neuronen. In deze verbindingen schuilt de kracht van het brein. Een hersencel die niet verbonden is met andere hersencellen, kun je vergelijken met een mobiele telefoon zonder simkaart. Met die telefoon kun je alleen 112 bellen. Als je de telefoon voorziet van een simkaart, dan is hij potentieel verbonden met alle telefoons op de hele wereld en heb je een netwerk. Dat is te vergelijken met een hersencel die wel verbindingen heeft.

Honderd miljard neuronen, die elk verbonden zijn met gemiddeld tienduizend andere neuronen, vormen samen een netwerk van fenomenale omvang, met bijna onuitputtelijke mogelijkheden. Stel je eens voor dat je op de middenstip zit van een voetbalstadion, met zestigduizend bezoekers. Voor je staat een enorme tafel, met daarop zestigduizend telefoons. Iedere telefoon is rechtstreeks verbonden met één van de bezoekers in het stadion. Je hebt dus met iedere bezoeker een hotline en kunt zonder een nummer te kiezen direct met iedereen communiceren. Stel je dan nu eens voor dat alle zeventien miljoen Nederlanders net als jij verbonden zijn met alle zestigduizend bezoekers van een voetbalstadion. Lukt het je om een beeld te vormen van de omvang van dat netwerk? Het netwerk in je hoofd is nog duizendmaal zo groot!

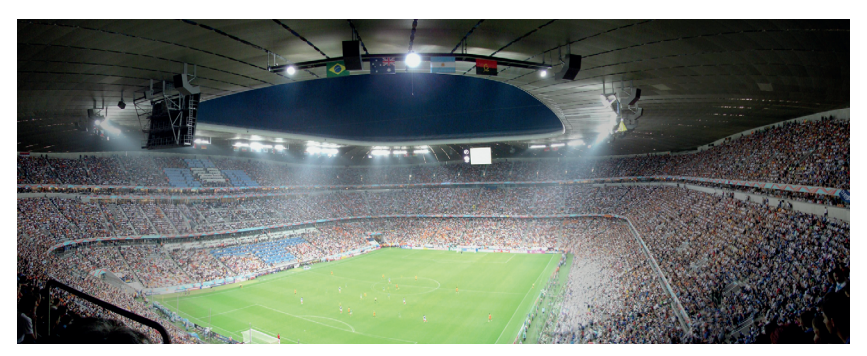

Figuur 2 Voetbalstadion